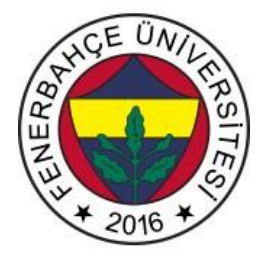

## **Fenerbahçe Üniversitesi COMP 205 – Nesneye Yönelimli Programlama LAB 7: Tasarım Kalıpları 1**

**Önemli Not:** Aşamaları tamamladıkça, dersin hocası veya asistanı yanınıza çağırarak, tamamladığınız aşamayı gösterdikten sonra diğer aşamaya geçiniz.

**LAB'ın aşamaları ve puanlar:** 

## **1- Ön aşamalar (0 Puan)**

```
from abc import ABCMeta, abstractmethod
```

```
class Person(metaclass=ABCMeta):
@abstractmethod
def create(self):
  pass
```

```
class manager(Person):
def create(self, name):
  print(f"Manager {name} is created")
```

```
class accountant(Person):
def create(self, name):
  print(f"Accountant {name} is created")
```

```
class PersonFactory(object):
@classmethod
def createPerson(cls, designation, name):
  eval(designation)().create(name)
```

```
if name = " main ":
post = input(" Enter the post : ")
name = input("Enter the employee's name : ")
PersonFactory.createPerson(post, name)
```
Yukarıdaki kodu Visual Studio üzerinde birlikte inceleyelim.

## **2- (50 Puan)**

## **Kod parçacığı**

class Section(metaclass=ABCMeta): @abstractmethod def aciklama(self): pass

PersonalInfoSection, AlbumSection, ExperienceSection sınıfları Section sınıfından miras alarak oluşturunuz. Bu sınıflarda aciklama isimli bir fonksiyon bulunacaktır. Bu fonksiyon geriye string döndürerek sınıf hakkında bilgi verecektir.

Bu fonksiyona ek olarak sınıflarda;

PersonalInfoSection sınıfında, isim ve soyisim bilgileri;

AlbumSection sınıfında, fotoId, fotoSize bilgileri;

ExperienceSection sınıfında, isYeriAdi, isBaslangicSenesi bilgileri yer almaktadır.

Linkedin ve Facebook sınıflarını oluşturunuz. Linkedin sınıfı, personelInfoSection ve ExperienceSection sınıflarından, facebook sınıfı ise, personelInfoSection ve ExperienceSection sınıfından kalıtım yapılmalıdır.

profile type = input("Which social media profile do you want to create (LinkedIn / Facebook) : ")

Kullanıcı Facebook veya Linkedin yazınca (Facebook ve Linkedin yazılarını kullanıcı ne girerse girsin küçük harflere dönüştürsün), fabrika tasarım kalıbını kullanarak, profilin bilgilerini yazdırınız.

Örn.

facebook için, kişi adı soyadı, fotoId ve fotoBoyutu

Linkedin için, kişi adı soyadı, isYeriAdı ve isBaslangicSenesi bilgileri ekrana yazılmalıdır.

**3-** Adapter tasarım kalıbını kullanarak verilen xml dosyasını jsona dönüştüren programın kod parçacıklarını yazınız. (50 Puan)